# Técnicas e Tecnologias Diversas no Ensino Remoto Emergencial de Engenharia de Software

Ronney Moreira Castro, Tadeu Moreira de Classe, Sean Wolfgand Matsui Siqueira

{ronney.castro,tadeu.classe,sean}@uniriotec.br Programa de Pós-Graduação em Informática (PPGI) Universidade Federal do Rio Estado do Rio de Janeiro (UNIRIO) Rio de Janeiro – RJ – Brasil

#### RESUMO

Devido a pandemia do COVID-19, muitas Instituições de Ensino se viram forçadas a aderir à modalidade de ensino não presencial, chamada de Ensino Remoto Emergencial (ERE). Docentes foram desafiados a se adaptar à nova realidade. Dessa forma, houve uma procura por tecnologias educacionais e técnicas alternativas de ensino e aprendizagem que propiciassem esta adaptação. Neste sentido, este trabalho objetiva mostrar o uso de técnicas de Aprendizagem Ativa (AA) na disciplina de Introdução à Engenharia de Software. As análises das técnicas utilizadas e seu alinhamento em relação ao conteúdo da disciplina foram baseadas em um Hexágono da Didática da Computação. Os resultados mostraram que o docente contemplou diversas as partes de tal hexágono, indicando um perfil bem alinhado ao contexto da disciplina e sua relação com o ensino e aprendizagem.

## CCS CONCEPTS

• Social and professional topics  $\rightarrow$  Computing education.

#### PALAVRAS-CHAVE

Aprendizagem Ativa, Engenharia de Software, Técnicas e Tecnologias, Ensino Remoto, COVID-19

### 1 INTRODUÇÃO

As instituições de ensino em todo o mundo, tiveram que mudar sua forma de trabalho devido à Pandemia do COVID-19 e, consequentemente, utilizar alternativas para levar o aprendizado aos alunos. Isso inclui desde o uso simples de correspondências com conteúdo das disciplinas (enviadas por correio, por exemplo), até o uso de ferramentas tecnológicas que propiciam um contato online entre professor e aluno. Em decorrência disso, os docentes também tiveram que se adaptar a novos processos de ensino, experimentando novas ferramentas, técnicas etc. [7].

Especificamente, no Brasil, o Ministério da Educação (MEC) se pronunciou, através da Portaria nº 343 de 17/03/2020, sobre a substituição das aulas presencias por aulas usando meios digitais, enquanto perdurar o cenário de Pandemia do COVID-19 [6]. Com isso, o Ensino Remoto Emergencial (ERE) foi regulamentado pela

mesma portaria e assumiu o papel das aulas presenciais, como forma de mitigar os impactos na aprendizagem dos alunos. Assim, a Pandemia do COVID-19 fez com que o modelo de ensino baseado em aulas presenciais fosse repensado [20, 25] e a relação aluno e professor sofreu alterações passando a ser realizada por meio de gravações de aulas, videoaulas, aulas síncronas via Web usando ferramentas como o Zoom $^1$  ou *Google Meet<sup>2</sup>,* por exemplo, dentre outras estratégias [7, 13].

Algumas propostas de experiências e uso de técnicas de aprendizagem adaptadas ao ERE estão reunidas em "Teaching, Technology, and Teacher Education During the COVID-19 Pandemic: Stories from the Field" [12], onde vários professores, pesquisadores e estudantes relatam suas experiências e aprendizados sobre a educação remota emergencial ao redor do mundo, podendo ser um fonte de consulta para basear práticas docentes neste período. O trabalho trabalho descrito traz também o uso de técnicas e tecnologias para apoiar a aprendizagem adaptadas ao ERE, mas com foco no Ensino de Computação, mais especificamente aplicadas ao ensino de uma disciplina introdutória de Engenharia de Software.

Existe uma demanda por mudanças na Educação, que implicam em repensar e inovar as práticas docentes e a Aprendizagem Ativa (AA) pode auxiliar nesse processo. A AA pode ser definida como "são atividades introduzidas na sala de aula para incentivar o pensamento e a participação dos alunos em um esforço para envolvê-los no processo de aprendizagem" [18]. Castro e Siqueira (2020) apresentam a proposta de uma Didática da Computação, com base na perspectiva da Aprendizagem Ativa (AA). Para isso, os autores realizaram estudos para verificar o estado da arte sobre o ensino de Computação considerando, principalmente, o contexto Brasileiro em sua complexidade social, histórica, econômica, política e educacional.

No diagrama da Didática da Computação [10] apresentado na Figura 1, o Professor é o responsável pela Mediação Docente, que está diretamente ligada à Motivação do Aluno. Ou seja, a mediação é um elemento fundamental para a didática. O professor deve estabelecer qual parte da disciplina será trabalhada em uma determinada Aula. Para isso, será necessário um Planejamento (uma previsão e revisão do processo de ensino e aprendizagem), que envolve os Objetivos Educacionais (resultados esperados do processo entre o professor e aluno - gerais e específicos), o uso de Recursos (meios e recursos materiais utilizados pelo docente e/ou aluno para organizar e conduzir o ensino e a aprendizagem. Exemplos: quadro, projetor, Ambientes Virtuais de Aprendizagem

Fica permitido ao(s) autor(es) ou a terceiros a reprodução ou distribuição, em parte ou no todo, do material extraído dessa obra, de forma verbatim, adaptada ou remixada, bem como a criação ou produção a partir do conteúdo dessa obra, para fins não comerciais, desde que sejam atribuídos os devidos créditos à criação original, sob os termos da licença CC BY-NC 4.0.

EduComp'22, Abril 24-29, 2022, Feira de Santana, Bahia, Brasil (On-line)

<sup>©</sup> 2022 Copyright mantido pelo(s) autor(es). Direitos de publicação licenciados à Sociedade Brasileira de Computação (SBC).

 $^{\rm 1}$ <https://zoom.us/pt/meetings.html>

<sup>2</sup><https://meet.google.com/>

etc.), Técnica de Ensino (no caso, baseada em AA) e a Avaliação (reflexão do trabalho do professor e do aluno. Não envolve somente provas e/ou testes, mas outros tipos tais como apresentações, seminários, entre outros com o objetivo de determinar uma nota).

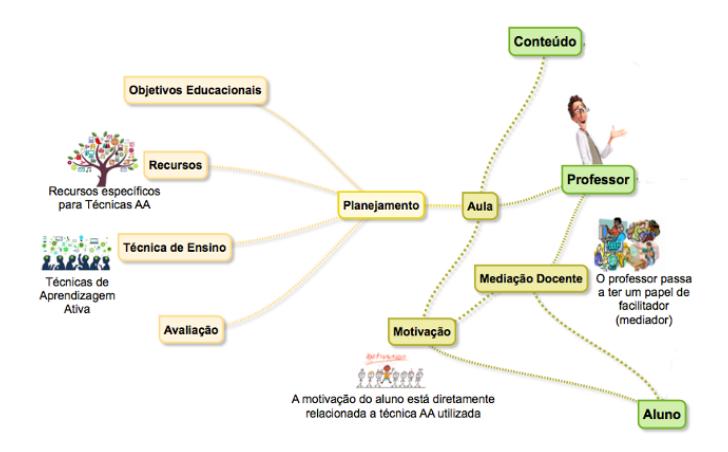

Figura 1: Diagrama da Didática da Computação

Observa-se que os docentes que desejam fazer a transição para um ambiente de aprendizagem mais ativo podem usar aulas expositivas tradicionais intercaladas com recursos de AA, ou seja, não é necessário que eles abandonem suas aulas expositivas definitivamente para a utilização das técnicas de AA. O processo pode ocorrer de forma integrada complementando as aulas expositivas com recursos de AA.

Este artigo apresenta o uso de técnicas e tecnologias diversas combinadas para o Ensino Remoto Emergencial (ERE) em uma situação específica de Ensino de Computação. O estudo de campo foi realizado em uma disciplina de Introdução à Engenharia de Software (ES) de uma Instituição de Ensino Superior (IES) na cidade de Juiz de Fora - MG, no período da Pandemia do COVID-19 (no primeiro semestre de 2021). A experiência de ensino e aprendizagem é analisada baseada no Hexágono da Didática para Computação [10] e os resultados apresentados neste artigo.

O restante deste artigo está organizado do seguinte modo: a Seção 2, apresenta trabalhos similares dentro da disciplina de ES e que usaram técnicas de AA. A seção 3 apresenta as atividades realizadas com os alunos mostrando as técnicas e tecnologias selecionadas e seu relacionamento com conteúdo da disciplina. Na seção 4 é feita uma discussão baseada nas arestas do hexágono da didática em computação. E, por fim, a seção 5 apresenta as considerações finais.

### 2 TRABALHOS RELACIONADOS

Em uma busca por trabalhos que explorem técnicas e tecnologias inovadoras no Ensino de Engenharia de Software realizada em anais de eventos e periódicos científicos nacionais na área de Informática na Educação e ensino de Computação (CBIE, SBIE, WEI, WIE e RBIE) foram encontrados 13 trabalhos, sendo seis relatos de uso de jogos (46,16%), cinco aplicando aprendizagem baseada em problemas (38,46%), um usando dinâmica em grupo (7,69%) e um usando alguma ferramenta (7,69%). Em relação aos conceitos de

Engenharia de Software, os trabalhos que aplicaram técnicas de AA baseadas em jogos, abordaram temáticas como SCRUM[2, 9], Design Thinking[22], testes [1, 21] e conceitos gerais de ES [16]; baseadas em aprendizagem baseada em problemas, apresentaram temáticas como SCRUM[15], gestão ágil [3, 17], orientação a objetos [4] e conceitos gerais de ES [23]; baseadas em dinâmica de grupo, apenas relacionados a processos de software [8] e; baseado em ferramentas, apenas relacionados à métricas de software [19].

Estes trabalhos surgiram como inspiração para as práticas de AA utilizadas pelo docente e descritas nesse artigo, bem como suas aplicações em diferentes conceitos relacionados à ES. As técnicas de AA usadas neste artigo se diferenciam dos trabalhos encontrados nesta busca pela forma aplicada, uma vez que adaptações ao ERE foram necessárias. Também observa-se uma diferença em relação aos conceitos de ES abordados.

# 3 ATIVIDADES DESENVOLVIDAS NA DISCIPLINA UTILIZANDO TÉCNICAS DE APRENDIZAGEM ATIVA

Essa pesquisa é pautada em um estudo de campo para verificar o uso de técnicas de AA durante o ERE. Tal abordagem, como o próprio nome diz, tem sua fonte de investigação o próprio campo em que se quer investigar um fenômeno [24]. Neste caso, o procedimento aconteceu empregando técnicas de AA nos ambientes virtuais onde ocorreram as atividades didáticas, visando analisar as técnicas empregadas em cada conteúdo da disciplina de Engenharia de Software.

A disciplina "Introdução à Engenharia de Software" do Curso de Análise e Desenvolvimento de Sistemas de uma IES da cidade de Juiz de Fora - MG, aborda em sua ementa: (1) Fundamentos de software e gerenciamento de projetos: O desenvolvimento de software como um projeto e as atividades de gerenciamento; (2) Fases do desenvolvimento de software: Engenharia de Requisitos, projeto de um Sistema, implementação e testes, manutenção; (3) Modelos de processo de desenvolvimento de software: Modelos de processos prescritivos, desenvolvimento ágil; (4) Qualidade de software: Qualidade de processo e de produto de software.

De modo geral, o professor da disciplina utilizou aulas expositivas dialogadas síncronas, através da ferramenta *Microsoft Teams<sup>3</sup>,* acrescentando também diversas técnicas de AA e tecnologias. A turma que utilizou as técnicas possuía 21 alunos.

A seguir serão descritas as atividades utilizadas pelo professor na disciplinas de ES, considerando o diagrama da Figura 1 para sua descrição. A sequência das atividades encontra-se na Figura 2. É importante destacar também que três das atividades (3.2, 3.3 e 3.4) estão relacionadas ao construcionismo de Papert, baseado na perspectiva construtivista de Piaget, ou seja, a construção do conhecimento ocorre quando os alunos podem construir e compartilhar objetos. Sua teoria, com essência no fazer, é a base para o Movimento Maker que tem crescido muito nos últimos anos [5].

<sup>3</sup><https://www.microsoft.com/microsoft-teams>

Técnicas e Tecnologias Diversas no Ensino Remoto Emergencial de Engenharia de Software EduComp'22, Abril 24-29, 2022, Feira de Santana, Bahia, Brasil (On-line)

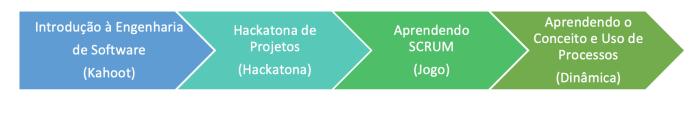

Figura 2: Sequência das atividades

# 3.1 Introdução à Engenharia de Software com Kahoot

O Conteúdo compreendia basicamente, uma introdução à Engenharia de Software contendo muitos conceitos importantes da área, tais como: o que é software, o que é processo etc. A Motivação estava relacionada a como tais conceitos são utilizados na prática, no cotidiano de Tecnologia da Informação (TI). O Docente elaborou em seu Planejamento quizzes para que o conteúdo pudesse ser fixado pelos alunos. Para isso, utilizou a ferramenta *Kahoot<sup>4</sup>,* que proporciona uma maior interatividade para os alunos. Na fase de Execução, ao final de cada aula, o docente complementava o conteúdo utilizando os quizzes. Os alunos respondiam as questões e o professor fazia uma análise, baseada na quantidade de acertos, se o conteúdo foi fixado ou não. A Figura 3 ilustra a tela do Kahoot. Nessa atividade, a adaptação do ambiente presencial para o remoto foi feita de forma tranquila pois os alunos não precisam estar em sala de aula física para execução das tarefas, mas sim podem fazer de suas próprias casas ou de seu local de trabalho, se for o caso. As questões utilizadas podem ser acessadas em: https://bityli.com/pmMeD96.

### 3.2 Hackatona de Projetos

O Conteúdo abordado nessa atividade estava relacionado a elaboração do documento IEEE-830 [11], que mostra os requisitos funcionais e não funcionais de determinado projeto de software. Além disso, os alunos também aprenderam como elaborar protótipos das telas. A Motivação estava ligada a mostrar aos discentes que o levantamento de requisitos de um Software é importante e como ele pode ser documentado. Deve-se dar destaque também a atualização dos requisitos, que sempre ocorre em um projeto, e como documentar tais alterações. Para isso, o professor, em seu Planejamento, criou uma atividade que consistia em documentar um negócio centrado em um serviço digital realizado por meio de aplicativo (APP). A área/domínio da aplicação deveria ser escolhida entre: Educação ou Saúde ou Segurança e os alunos deveriam se dividir em grupos que simulariam Empresas. Deveria também ser elaborado o documento IEEE-830 [11], contendo os requisitos funcionais e não funcionais do APP, além de também elaborar as telas do protótipo utilizando a ferramenta *Justinmind*<sup>5</sup>. Na fase da Execução, na data estipulada pelo professor, os grupos deveriam "vender" a solução desenvolvida, utilizando a técnica Elevator Pitch. Por conta do espaço, dois projetos serão exibidos. O "Doe", um aplicativo que permite ao cidadão se cadastrar para efetuar e acompanhar suas doações de sangue. Permite aos hemocentros verificar a quantidade de tipos sanguíneos distintos que existem disponíveis, requisitar estoque de sangue de outros hemocentros, além de compartilhar informações sobre o andamento das doações e enviar mensagens específicas para usuários de um determinado

tipo sanguíneo que estiver em falta no seu Banco de Sangue, entre outras funcionalidades.

O outro aplicativo denominado "Gibão" permite ao usuário fazer denuncias de maus tratos a animais. Essas denuncias chegam diretamente para as autoridades responsáveis que podem enviar uma viatura, por exemplo, para averiguação da ocorrência. O APP também permite a integração entre as diversas frentes de combate a violência contra os animais tornando-se uma rede colaborativa entre usuários e autoridades. As Figuras 4 e 5 exibem telas dos APPs.

Essa atividade também pode ser feita presencialmente, em sala, com os alunos mostrando seus projetos. No ambiente remoto a diferença se dá pelo uso de uma ferramenta de apoio para a apresentação dos projetos.

# 3.3 Aprendendo SCRUM Através de Um Jogo Educativo

O Conteúdo consistia em mostrar aos alunos metodologias ágeis para desenvolvimento de projetos de Software. A Motivação estava ligada a mostrar aos alunos como o Scrum funcionaria na prática. No Planejamento, o docente optou por utilizar o jogo "AGILITY SCRUM-Um Jogo para Ensino da Metodologia SCRUM" [9].Nesse jogo são utilizados componentes eletrônicos para construir um circuito simples por etapas (Sprints). Para simular o quadro de Kanban foi utilizado o software  $\mathit{Trello}^6$ , conforme Figura 6. As equipes utilizaram o simulador de circuitos Tinkercad<sup>7</sup> por conta das aulas serem remotas. Na fase de Execução, o professor utilizou um recurso do Microsoft Teams que permite isolar os alunos em grupos, sorteados pela ferramenta, de forma que cada um não consegue se comunicar com o outro. O professor solicitou aos alunos que não se comunicassem por outros meios, como o WhatsApp, por exemplo, para que a essência da atividade não fosse afetada. No Trello foram incluídos todos os grupos e as Sprints que deveriam ser realizadas por todos. Os alunos mudavam os cartões virtuais na ferramenta e iam avançando com o projeto. A equipe vencedora foi aquela que montou todo o circuito. A Figura 6 ilustra a tela do Trello e também a ferramenta utilizada pelos alunos.

#### 3.4 Aprendendo o Conceito e Uso de Processos

O Conteúdo abordado nessa atividade refere-se ao conceito de processo e como ele pode ser utilizado no desenvolvimento de software. Além disso, mostrar que o processo não é estático e que deve sofrer melhoria contínua. A Motivação estava relacionada a levar aos alunos uma forma prática de entender os conceitos de forma que eles pudessem construir um processo de elaboração de algo (no caso de um Boneco). Para isso, o docente, em seu Planejamento, utilizou a Dinâmica de Grupo do Boneco apresentada no trabalho de [8]. O professor precisava organizar os alunos em grupos e também isolar os mesmos para que não houvesse comunicação entre eles. Na atividade feita de forma presencial, usa-se jornal, tesoura, cartões com os nomes das partes do boneco, como por exemplo: cabeça, pescoço, mão direita, mão esquerda etc. No ambiente remoto, o professor utilizou o Canvas<sup>8</sup> para os desenhos das partes do boneco

<sup>4</sup><https://kahoot.com>

<sup>5</sup><https://www.justinmind.com>

<sup>6</sup><https://trello.com>

<sup>7</sup><https://www.tinkercad.com>

<sup>8</sup><https://canvas.apps.chrome>

EduComp'22, Abril 24-29, 2022, Feira de Santana, Bahia, Brasil (On-line) Castro et al.

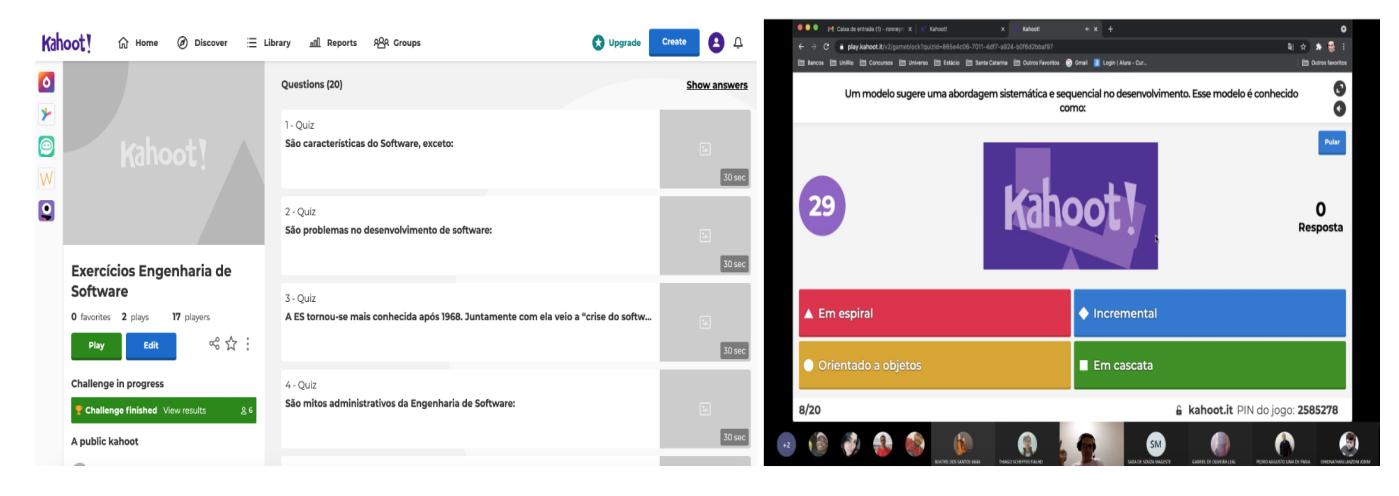

Figura 3: Kahoot - Tela do Professor e Tela do Aluno

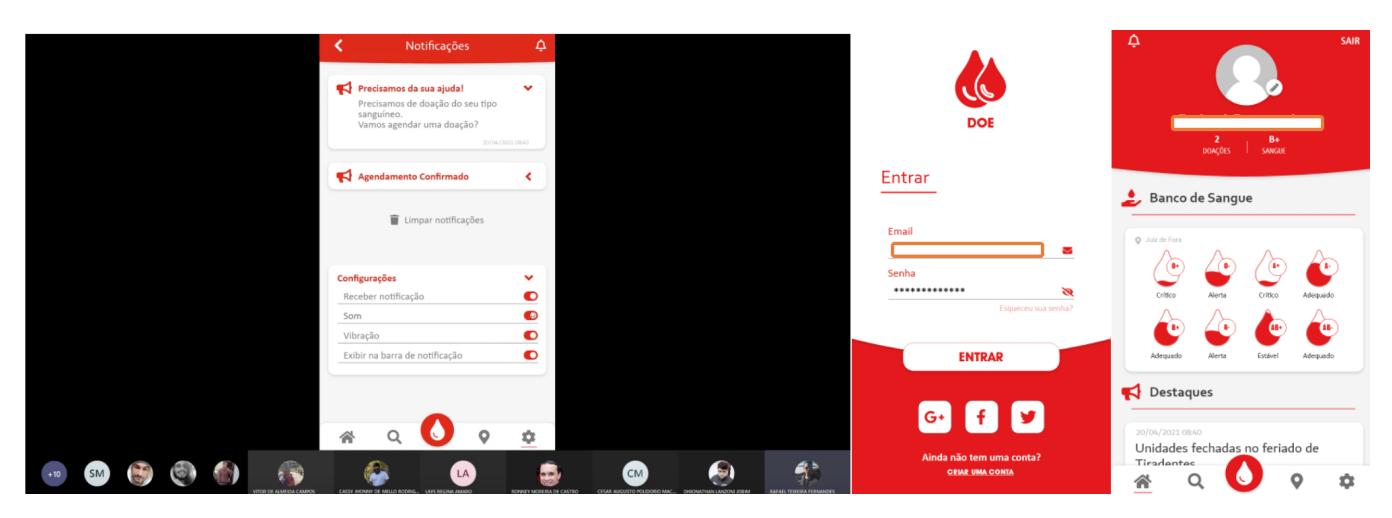

# Figura 4: Aplicativo Doe

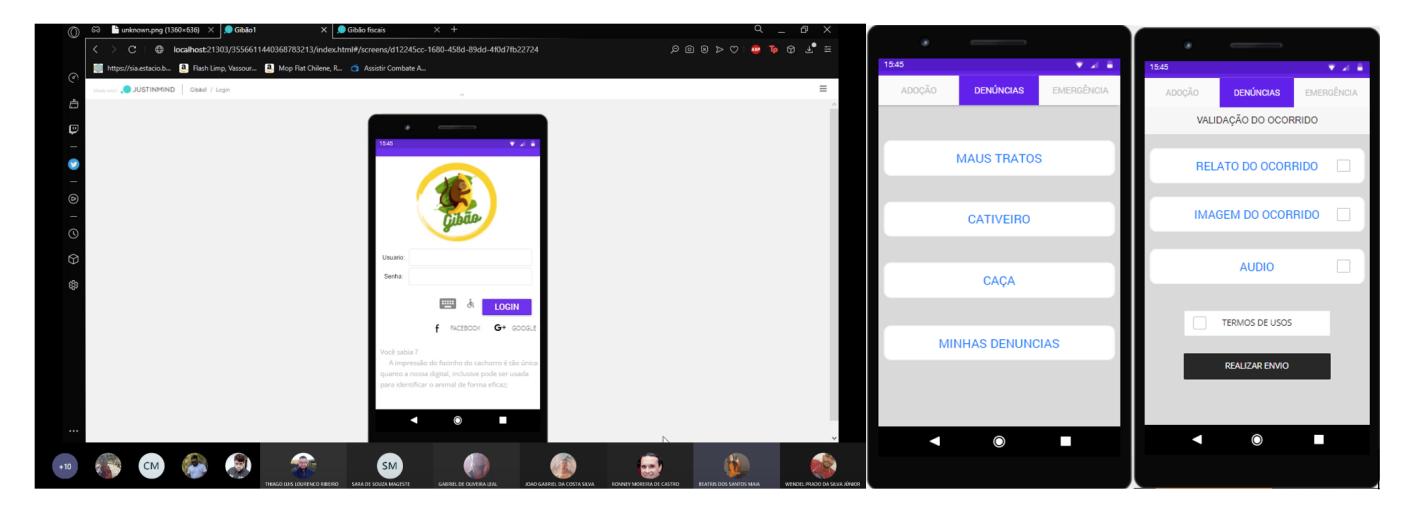

Figura 5: Aplicativo Gibão

Técnicas e Tecnologias Diversas no Ensino Remoto Emergencial de Engenharia de Software EduComp'22, Abril 24-29, 2022, Feira de Santana, Bahia, Brasil (On-line)

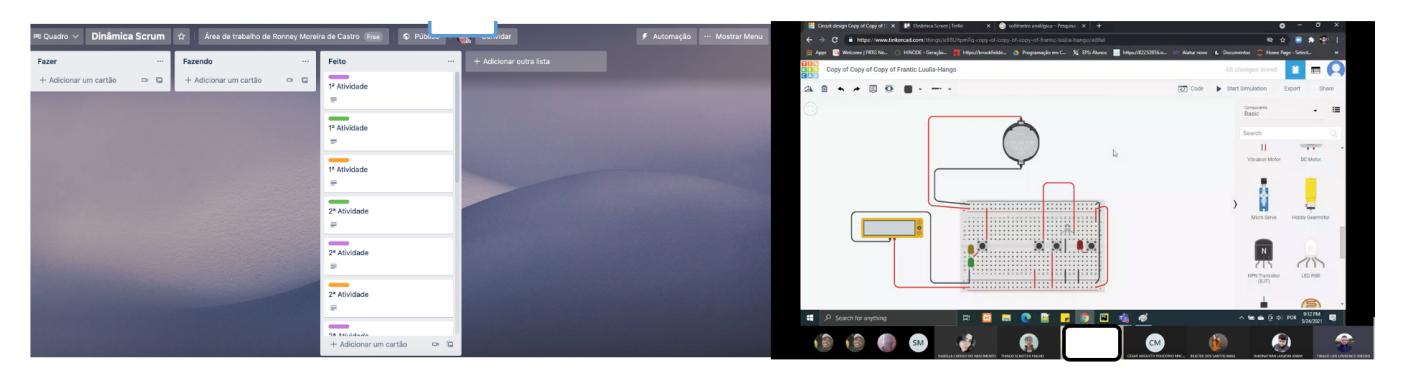

Figura 6: Trello e Ferramenta utilizada pelos alunos para montar o circuito

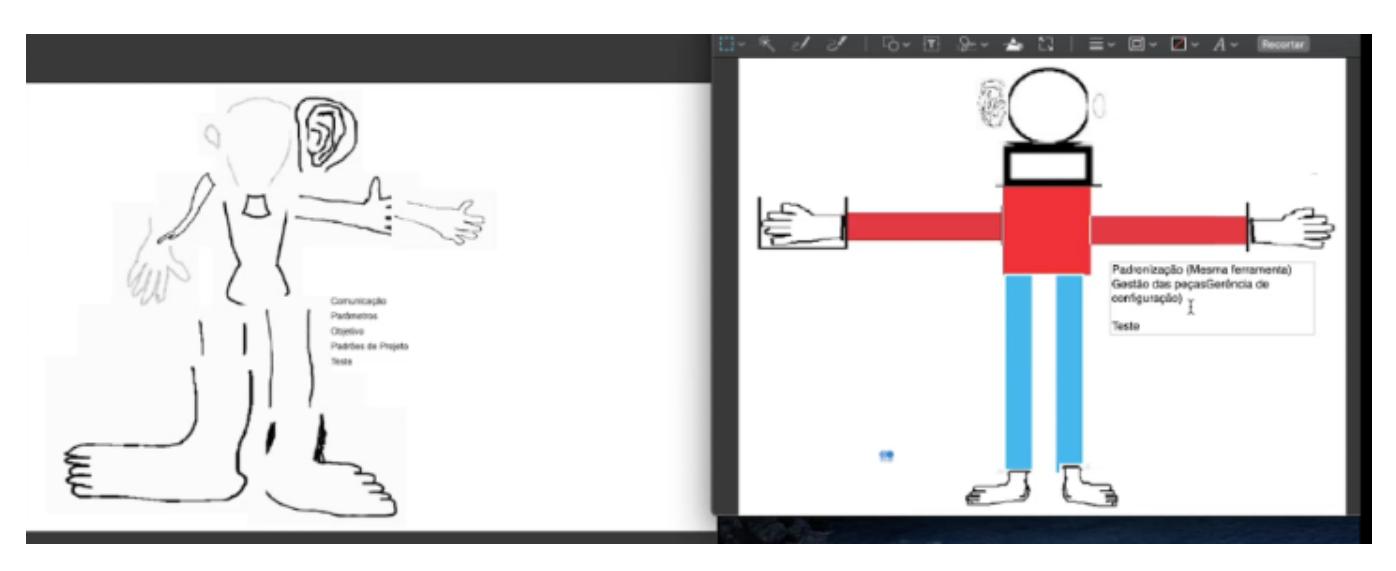

Figura 7: Boneco gerado na Dinâmica

e o chat do Microsoft Teams para distribuir as partes que deveriam ser montadas. Para reunir as peças também foi utilizado o Canvas do próprio professor, simulando o quadro da sala de aula. Na fase de Execução, o professor dividiu os alunos em grupos e distribuiu, pelo chat de cada um deles, as partes que deveriam ser montadas. Em uma primeira fase, o docente pediu apenas para que os grupos montassem as peças. Ao final dessa fase , o professor reuniu todos os presentes na sala principal do Microsoft Teams e solicitou peça a peça, que foi recortada e colada em um novo arquivo do Canvas. O produto final foi um boneco todo desconfigurado, pois as equipes não se comunicaram, ou seja, não foi estabelecido um processo para a construção do boneco. Na segunda fase, o professor solicitou aos alunos melhorias que poderiam ser feitas. Entre elas a comunicação entre os grupos foi a escolhida para a segunda fase. Nela, foi utilizado o mesmo procedimento de entrega das partes do boneco porém, foi escolhida uma pessoa de cada grupo para ser o gerente e este poderia se comunicar com os outros das demais equipes. O produto final foi um boneco bem melhor que o anterior. A Dinâmica seguiu para uma terceira fase, na qual os alunos escolheram, além do gerente, um molde para as partes do boneco (simulando a documentação de um sistema). Novamente foi realizada mais uma

rodada e o boneco melhorou ainda mais. Por conta do tempo, não foi possível prosseguir com outras melhorias. A ideia dessa Dinâmica é mostrar o conceito de processo, porque ele é importante e que sua melhoria pode trazer benefícios e tem que ser constante. A Figura 7 ilustra o boneco na primeira e na segunda fase.

#### 4 AVALIAÇÃO DAS ATIVIDADES

A didática pode ser caracterizada como uma mediação do processo de ensino e aprendizagem. Essa mediação amplia o clássico triângulo didático (professor, aluno e conteúdo) [14], já que explicita o papel do professor na orientação das atividades de aprendizado. A relação entre os três elementos do triângulo permite a formulação de algumas categorias da didática. A cada delas foi associada a um vértice de uma figura geométrica formando, portanto, um Hexágono: (1) Para que ensinar? - O que se espera do ensino em relação à formação humana, consideradas as demandas e exigências da sociedade - Vértice Objetivos; (2) O que ensinar? - Quais conteúdos estão intimamente ligados aos objetivos - Vértice Conteúdo; (3) Quem ensina? - Os agentes educativos, em geral o professor, mediador entre o aluno e os objetos de estudo - Vértice Professor; (4) Para quem se ensina? - Os alunos em geral - Vértice Aluno; (5)

Como se ensina? - Métodos, procedimentos, recursos e formas de organização do ensino, em estreita relação com objetivos e conteúdos - Vértice Técnicas e Recursos; e (6) Sob que condições se ensina e se aprende? - Contexto social, cultural, organizacional, em que se realiza o processo de ensino e aprendizagem - Vértice Organização, Sociedade, Contexto Social, Cultura. Além das relações entre vértices adjacentes, pode-se considerar que existem outras relações entre vértices não adjacentes (diagonais), gerando uma figura denominada "Hexágono Didático da Computação" (figura 8) [10].

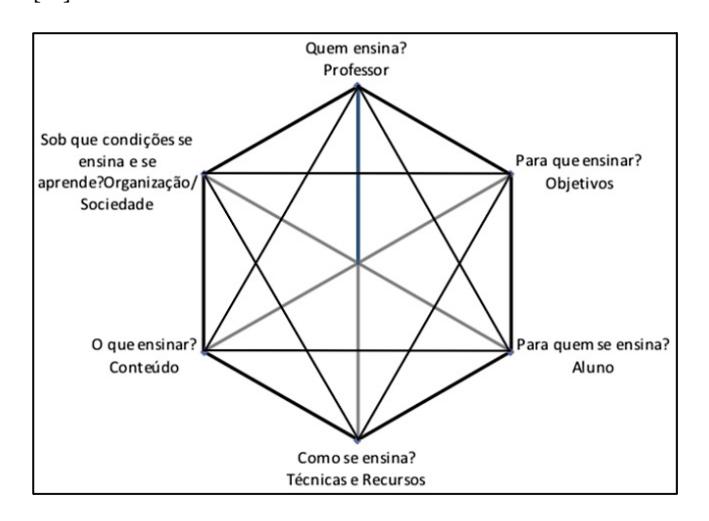

Figura 8: Hexágono Didático da Computação

Esse Hexágono foi elaborado, de forma a auxiliar na verificação do perfil do docente na área da Computação. De acordo com as práticas adotadas pelo docente um dos vértices ou diagonais pode ser "preenchido" (na figura 9 em azul), indicando que ele atendeu aquela relação. Por exemplo, Aresta: "Professor - Objetivo" e/ou Diagonal: "Professor – Conteúdo". É importante ressaltar que o fato de determinadas arestas/diagonais não aparecerem na análise do perfil, não significa que o docente desconsidera aquela característica ou que não dê importância a ela. Além disso, ressalta-se também, que um hexágono estar completo ou incompleto, não implica que o docente seja melhor ou pior do que outro, mas simplesmente que determinadas características não foram ressaltadas em uma análise do seu perfil.

Embora o Hexágono Didático da Computação tenha sido proposto para apoiar o professor a explorar as diferentes perspectivas da didática e originalmente tenha sido utilizado para analisar o perfil do docente na área de Computação, neste artigo é feita uma apropriação da proposta do Hexágono e uma adaptação para analisar a experiência de ensino e aprendizagem no estudo de campo. Deste modo, é possível observar como as técnicas e tecnologias adotadas foram utilizadas para cobrir os conteúdos da disciplina de modo a cumprir os objetivos educacionais.

Percebe-se, assim, que é necessário que os alunos vejam significado no que está sendo ensinado, incluindo situações úteis (criação de um APP, por exemplo) e não só as teóricas da literatura. Isso mostra uma preocupação com a relação "Professor - Conteúdo", ou seja, dar significado e aplicabilidade ao conteúdo ensinado e também a

relação "Professor – Aluno", na perspectiva que os alunos devem aprender coisas que têm significado para sua vida cotidiana e para ser um futuro profissional na área de Tecnologia da Informação. Aqui também está presente a relação "Objetivos – Aluno", na qual o docente mostra que existe uma preocupação com o "para que ensinar", ou seja, o ensino deve ter significado para os alunos e, ainda, a relação "Aluno – Conteúdo", em que deve ser verificado "o que ensinar". Consequentemente a relação "Objetivos – Conteúdo" também é considerada.

O uso da aula puramente expositiva foi suprimido dando espaço para a aula expositiva dialogada, com o objetivo de uma teorização inicial. O professor fez uso do planejamento de suas aulas para a introdução das técnicas de AA que foram utilizadas. A relação "Técnicas e Recursos – Conteúdo" também se mostra presente, no planejamento do professor. Houve também uma preocupação com a prática didática ou, mais especificamente, com o papel que o professor possui em sala mostrando preocupação com a relação "Professor – Objetivos", ao pensar técnicas e recursos que podem contribuir no processo de ensino e aprendizagem, demarcando as relações "Professor – Técnicas e Recursos" e "Técnicas e Recursos – Conteúdo".

O docente usou técnicas diversificadas nas aulas, sempre com o objetivo de motivar os alunos. Isso demonstra a preocupação em utilizar técnicas alternativas de ensino em suas aulas, o que mostra que as relações "Professor – Técnicas e Recursos", "Aluno – Técnicas e Recursos", "Técnicas e Recursos – Conteúdo", "Objetivos – Técnicas e Recursos" também são consideradas.

Por fim, o professor busca motivar os alunos mostrando também uma situação que simula uma realidade que os alunos poderão encontrar no mercado de trabalho (Projeto do APP, por exemplo). Isso mostra que também existe a preocupação com a Organização/Sociedade e são, portanto, consideradas as relações: "Organização/Sociedade - Professor", "Conteúdo – Organização/Sociedade", "Aluno - Organização/Sociedade", "Objetivos - Organização/Sociedade", "Técnicas e Recursos - Organização/Sociedade".

É importante destacar que, ao considerar o planejamento como o espaço-tempo de interconexão entre o saber-fazer docente, torna-se possível e desejável um processo de ensino e aprendizagem para os cursos de Computação explorando diversas técnicas e tecnologias, contemplando uma experiência didática integral. A Figura 9 ilustra o hexágono para a experiência de ensino e aprendizagem do estudo de campo. As marcas em azul ilustram as arestas e diagonais que ele leva em consideração.

Os autores ainda aplicaram um questionário na turma com 21 alunos e obtiveram 12 respostas. Entre os destaques positivos da aplicação das técnicas de AA pode-se mencionar alguns comentários dos alunos: "São abordagens onde se torna essencial a participação do aluno", "As abordagens usadas na disciplina foram excelentes, muito descontraídas e bem prático.", "Abordagem visivelmente superior, haja vista que não se trata de algo monótono, com o professor sempre se preocupando em trazer algo novo para a sala de aula e para seus alunos. O cuidado que o professor tem com o aprendizado é algo completamente diferenciado.". Destaca-se, portanto, como pontos positivos, o uso de diferentes técnicas de AA no ERE e a adaptação de técnicas utilizadas em sala de aula, como é o caso da "Aprendendo o Conceito e Uso de Processos". Isso também mostra que a inserção de técnicas de AA nas aulas,

Técnicas e Tecnologias Diversas no Ensino Remoto Emergencial de Engenharia de Software EduComp'22, Abril 24-29, 2022, Feira de Santana, Bahia, Brasil (On-line)

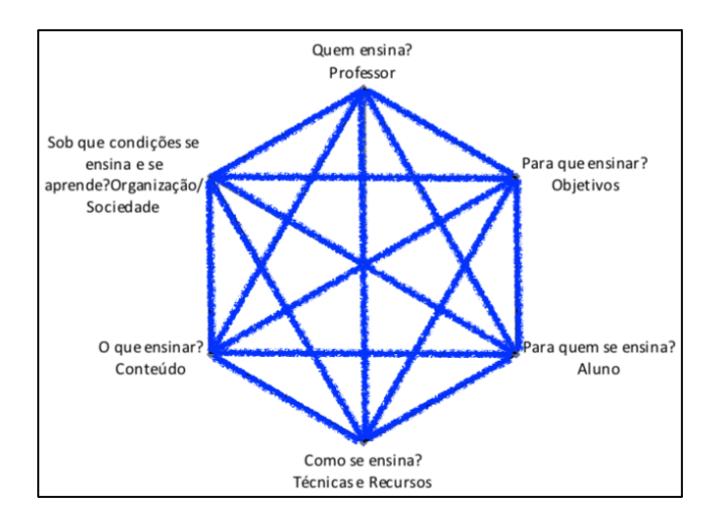

Figura 9: Hexágono Didático da Computação para o Estudo de Campo

sejam elas presenciais ou remotas, conjugando com aulas expositivas dialogas é um diferencial. Alguns pontos negativos podem ser considerados, como o fato de alguns alunos não terem acesso à Internet na hora da aplicação das técnicas ou que a conexão à Internet tivesse caído nesse momento. Fatores estes últimos comuns a quem trabalha com ambiente online. Um ponto que não pode ser considerado negativo, mas que deve ser destacado é o Planejamento de aulas. Cabe ao docente fazer todo esse processo anteriormente, escolher as ferramentas, recursos e materiais necessários. No caso de ambientes remotos também pode ser considerado o teste antes pois cada aluno possui uma configuração diferente de máquina e outros utilizam até mesmo seu Smartphone para assistir as aulas. Todos esses fatores devem ser considerados.

# 5 CONSIDERAÇÕES FINAIS

Diante do cenário da Pandemia do COVID-19, para que as aulas não ficassem totalmente estagnadas, várias iniciativas foram criadas. entre elas as aulas remotas, que permitiram aos professores continuar lecionando. Muitos docentes tiveram que passar por mudanças para se adaptar à nova realidade e isso se estende aos alunos.

No ambiente presencial, diversos educadores questionam ao longo dos anos a forma como a educação é conduzida. Com isso, propostas foram criadas com o objetivo de trazer para os discentes formas de aprender diferenciadas da tradicional-tecnicista e que permitam uma maior proximidade à realidade destes. As aulas tradicionais tendem a não prender a atenção dos alunos. A AA é uma dessas alternativas. No cenário remoto isso também não é diferente. Na verdade passa a ser um grande desafio implementar técnicas que são utilizadas pessoalmente de forma virtual.

Este trabalho apresentou o uso de técnicas de AA em uma disciplina de ES e mostrou que sim, é possível, tanto adotar as aulas quanto as atividades com os alunos. Isso mostra que o uso de uma Didática na Perspectiva da AA passa a ser um diferencial e pode permitir um melhor aprendizado do conteúdo abordado nas aulas, mesmo no ensino remoto.

# REFERÊNCIAS

- [1] Nayara Araujo, Rosiane Machado, Davi Viana, and Luis Rivero. 2017. Avaliando a Viabilidade do BlackBox em Sala de Aula: Um Jogo Sé rio para Ensino de Teste Funcional de Software. In Brazilian Symposium on Computers in Education (SBIE), Vol. 28. 817.
- [2] Paulo Eduardo Battistella, André Stangarlin de Camargo, and Christiane Gresse von Wangenheim. 2016. Scrum-scape: Jogo educacional de role-playing game (rpg) para ensinar scrum. In Brazilian Symposium on Computers in Education (Simpósio Brasileiro de Informática na Educação-SBIE), Vol. 27. 330.
- [3] Bruno Bessa, Francisco Vital, and Luan Guedes. 2016. PBL-Coach: um Ambiente Virtual de Aprendizagem Tridimensional Para Abordagem PBL. In Anais dos Workshops do Congresso Brasileiro de Informática na Educação, Vol. 5. 117.
- [4] Roberto Almeida Bittencourt, Carlos Alberto Rodrigues, and Danila S Santos Cruz. 2013. Uma experiência integrada de programaçao orientada a objetos, estruturas de dados e projeto de sistemas com pbl. In XXI Workshop sobre Educaç ao em Computaç ao–XXXIII Congresso da Sociedade Brasileira de Computaç ao, Maceió. SBC.
- [5] Paulo Blikstein, Sylvia Libow Martinez, and Heather Allen Pang. 2016. Meaningful making: projects and inspirations for fab labs+ makerspaces. Constructing Modern Knowledge Press.
- [6] Brasil. 2020. Parecer CNE/CP nº 5, de 28 de abril de 2020. Ministério da Educação (MEC). [http://portal.mec.gov.br/conselho-nacional-de-educacao/atos](http://portal.mec.gov.br/conselho-nacional-de-educacao/atos-normativos--sumulas-pareceres-e-resolucoes/33371-cne-conselho-nacional-de-educacao/85201-parecer-cp-2020)[normativos--sumulas-pareceres-e-resolucoes/33371-cne-conselho-nacional](http://portal.mec.gov.br/conselho-nacional-de-educacao/atos-normativos--sumulas-pareceres-e-resolucoes/33371-cne-conselho-nacional-de-educacao/85201-parecer-cp-2020)[de-educacao/85201-parecer-cp-2020](http://portal.mec.gov.br/conselho-nacional-de-educacao/atos-normativos--sumulas-pareceres-e-resolucoes/33371-cne-conselho-nacional-de-educacao/85201-parecer-cp-2020) [Online]. Acessado em: 22 de Setembro de 2020.
- [7] Simon Burgess and Hans Henrik Sievertsen. 2020. Schools, skills, and learning: The impact of COVID-19 on education. VoxEu. org 1.
- [8] Ronney Castro and Gleison Souza. 2016. O Uso de Recursos Lúdicos Para o Ensino de Processos em Engenharia de Software. In Anais do XXIV Workshop sobre Educação em Computação. SBC, 270–279.
- [9] Ronney Moreira Castro, Sean Wolfgand Matsui Siqueira, Denilson Novais de Almeida, and Felipe Calegario Nascimento. 2017. AGILITY SCRUM-Um Jogo para Ensino da Metodologia SCRUM. In Anais do XXV Workshop sobre Educação em Computação. SBC.
- [10] Ronney Moreira de Castro, Sean Wolfgand Matsui Siqueira, and Sandrelena da Silva Monteiro. 2020. Didática da Computação na Perspectiva da Aprendizagem Ativa. In Anais dos Workshops do IX Congresso Brasileiro de Informática na Educação. SBC, 31–40.
- [11] Azeddine Chikh and Mashael Aldayel. 2012. A new traceable software requirements specification based on IEEE 830. In 2012 International Conference on Computer Systems and Industrial Informatics. IEEE, 1–6.
- [12] Richard E Ferdig, Emily Baumgartner, Richard Hartshorne, Regina Kaplan-Rakowski, and Chrystalla Mouza. 2020. Teaching, technology, and teacher education during the COVID-19 pandemic: Stories from the field. Association for the Advancement of Computing in Education Waynesville, NC.
- [13] Lidiane Goedert and Klalter Bez Fontana Arndt. 2020. Mediação pedagógica e educação mediada por tecnologias digitais em tempos de pandemia. Criar Educação 9, 2, 104–121.
- [14] Pertti Kansanen and Matti Meri. 1999. The didactic relation in the teachingstudying-learning process. Didaktik/Fachdidaktik as Science (-s) of the Teaching profession 2, 1, 107–116.
- [15] Carlos Henrique Bezerra Macedo, Sarah Sotero, Danieli Silva de Souza Rabelo, and Ricardo Valentim. 2019. Utilização do PBL para o acompanhamento na aprendizagem de SCRUM. In Anais do XXV Workshop de Informática na Escola. SBC, 1079–1083.
- [16] Rodrigo A Medeiros, Irlan AT Moreira, Natan M Barros, Cicilia RM Leite, Rommel W de Lima, and Lizianne PS Marques. 2013. GameES: Um Jogo para a Aprendizagem de Engenharia de Software. In Brazilian Symposium on Computers in Education (Simpósio Brasileiro de Informática na Educação-SBIE), Vol. 24. 945.
- [17] Maria Costa Meireles and Bruno Bonifácio. 2015. Uso de métodos ágeis e aprendizagem baseada em problema no ensino de engenharia de software: Um relato de experiência. In Brazilian Symposium on Computers in Education (Simpósio Brasileiro de Informática na Educação-SBIE), Vol. 26. 180.
- [18] Alanah Mitchell, Stacie Petter, and AL Harris. 2017. Learning by doing: Twenty successful active learning exercises for information systems courses. Journal of Information Technology Education: Innovations in Practice 16, 1, 21–46.
- Rebeca Motta, Mario Bonicenha, Claudia Susie Rodrigues, and Cláudia Werner. 2018. MetricRA: Learning Software Metrics through Augmented Reality. In Anais do XXVI Workshop sobre Educação em Computação. SBC.
- [20] Mariano Pimentel and Felipe Silva Ponte Carvalho. 2020. Princípios da Educação Online: para sua aula não ficar massiva nem maçante. SBC Horizontes. [http:](http://horizontes.sbc.org.br/index.php/2020/05/23/principios-educacao-online) [//horizontes.sbc.org.br/index.php/2020/05/23/principios-educacao-online](http://horizontes.sbc.org.br/index.php/2020/05/23/principios-educacao-online) [Online]. Acessado em: 22 de Setembro de 2020.
- [21] Rafael Queiroz, Fabrício Pinto, and Paulo Silva. 2019. IslandTest: jogo educativo para apoiar o processo ensino-aprendizagem de testes de software. In Anais do XXVII Workshop sobre Educação em Computação. SBC, 533–542.

EduComp'22, Abril 24-29, 2022, Feira de Santana, Bahia, Brasil (On-line) Castro et al.

- [22] Sebastião Santos, Yandson Costa, Flávia Carvalho, Davi Viana, and Luis Rivero. 2020. Adaptando o Design Thinking para a Definição e Desenvolvimento de um Jogo Educacional Não Digital no Ensino de Gerenciamento de Riscos. In Anais do XXVIII Workshop sobre Educação em Computação. SBC, 46–50.
- [23] Mauricio Souza, Renata Moreira, and Eduardo Figueiredo. 2019. Playing the project: incorporating gamification into project-based approaches for software engineering education. In Anais do XXVII Workshop sobre Educação em Computa-ção. SBC, 71–80.
- [24] Marília Freitas de Campos Tozoni-Reis. 2009. Metodologia da pesquisa (2 ed.). IESDE Brasil S.A., Curitiba.
- [25] Russell M Viner, Simon J Russell, Helen Croker, Jessica Packer, Joseph Ward, Claire Stansfield, Oliver Mytton, Chris Bonell, and Robert Booy. 2020. School closure and management practices during coronavirus outbreaks including COVID-19: a rapid systematic review. The Lancet Child & Adolescent Health.